**1) изменить элементы массива SWITCH: делящиеся на 7 удвоить на 2, делящиеся на 7 с остатком 1 поменять знак, делящиеся на 7 с остатком 2 заменить модулем, делящиеся на 7 с остатком 3 занулить**

**решить со SWITCH и без**

**2) изменить элементы массива 2-мя способами (else if и continue): делящиеся на 7 положительные удвоить на 2, делящиеся на 7 с остатком 1 поменять знак, делящиеся на 7 с остатком 2 отрицательные заменить модулем, остальные занулить**

## **решить с continue и без**

{

 } } void {

{

}

{ int  $f<sub>O</sub>$ {

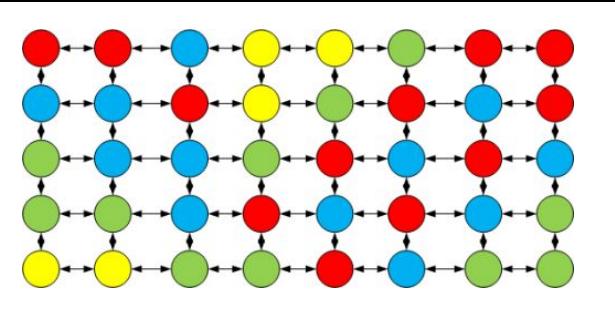

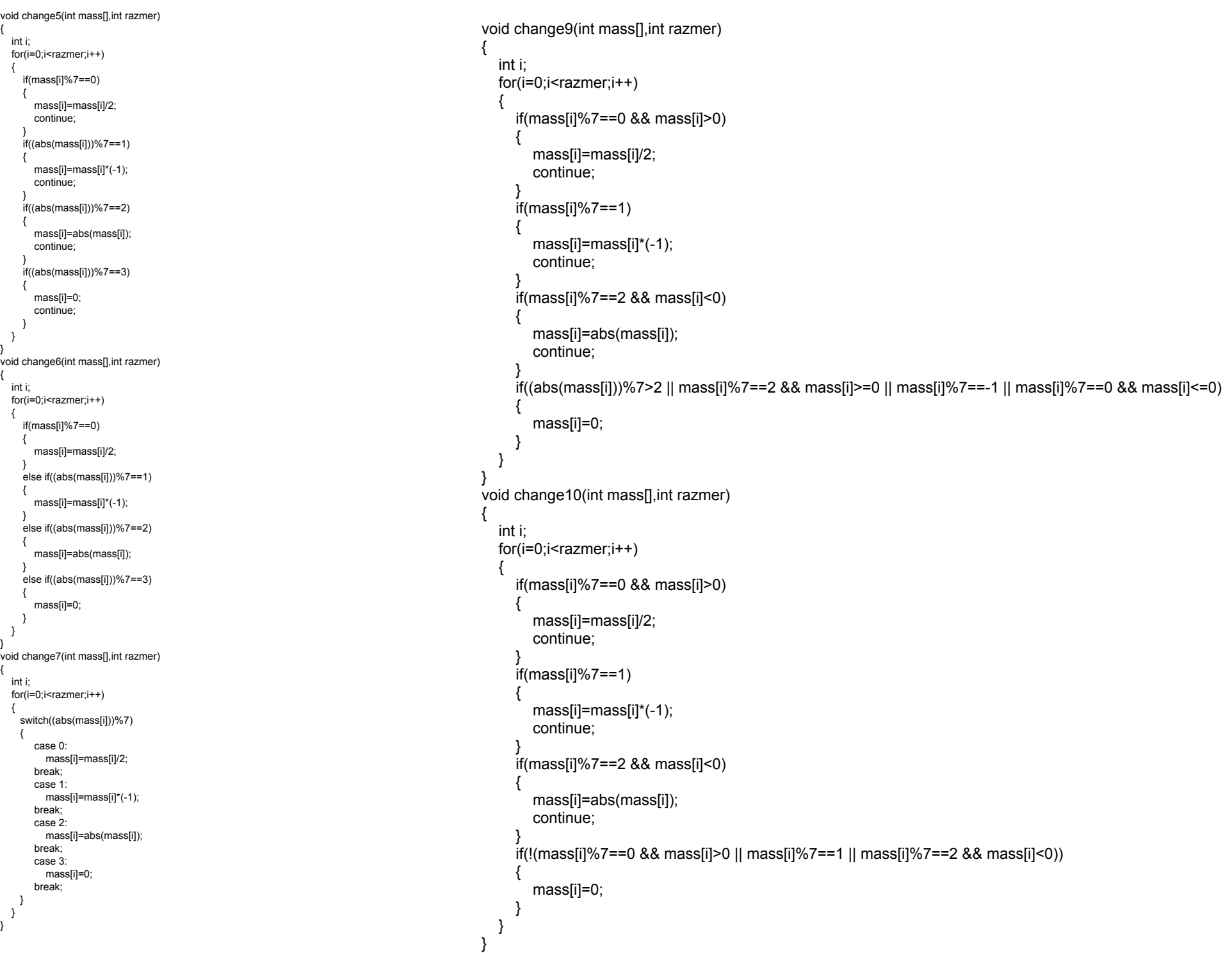